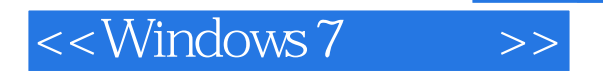

<<Windows 7 >>

- 13 ISBN 9787302236122
- 10 ISBN 7302236127

出版时间:1970-1

( Paul Thurrott) (Rafael

页数:815

PDF

更多资源请访问:http://www.tushu007.com

, tushu007.com

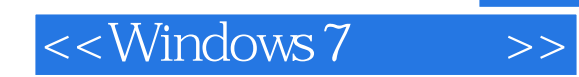

## $,$  tushu007.com

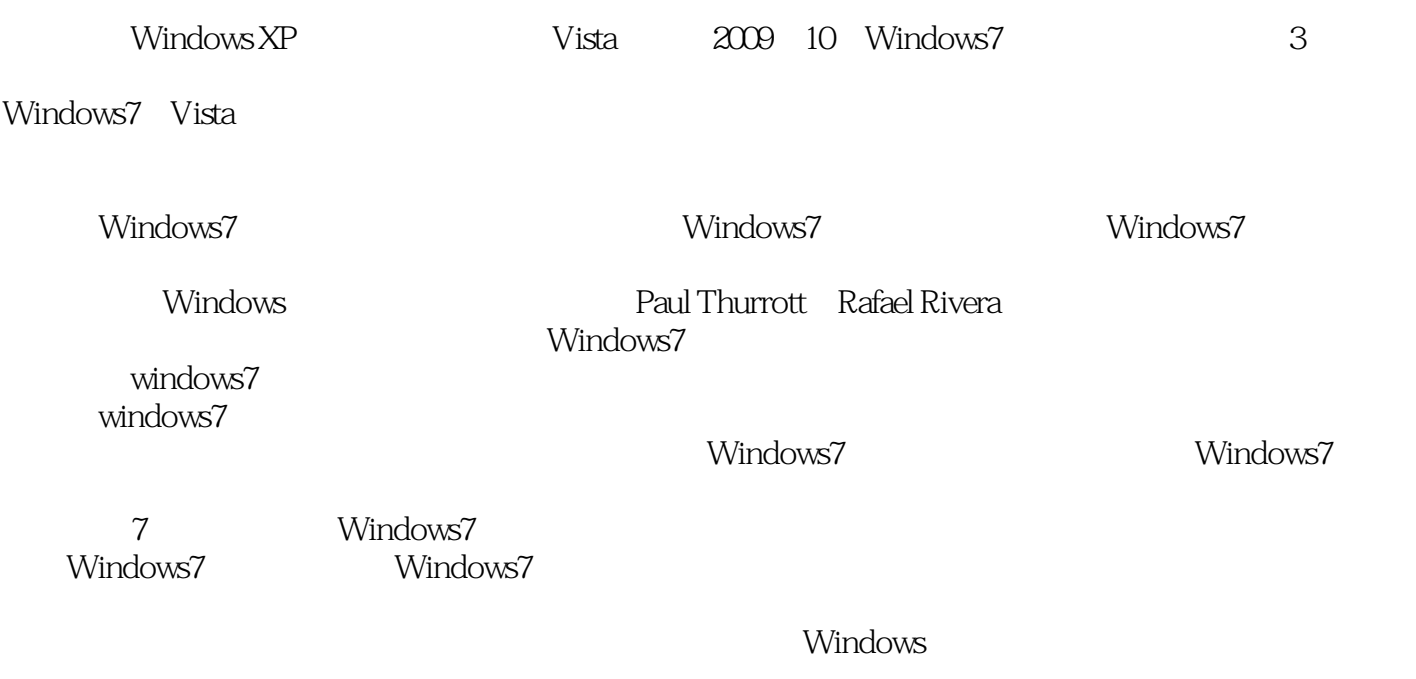

windows7

 $,$  tushu007.com

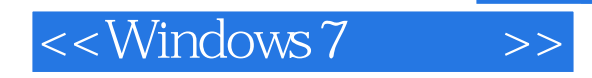

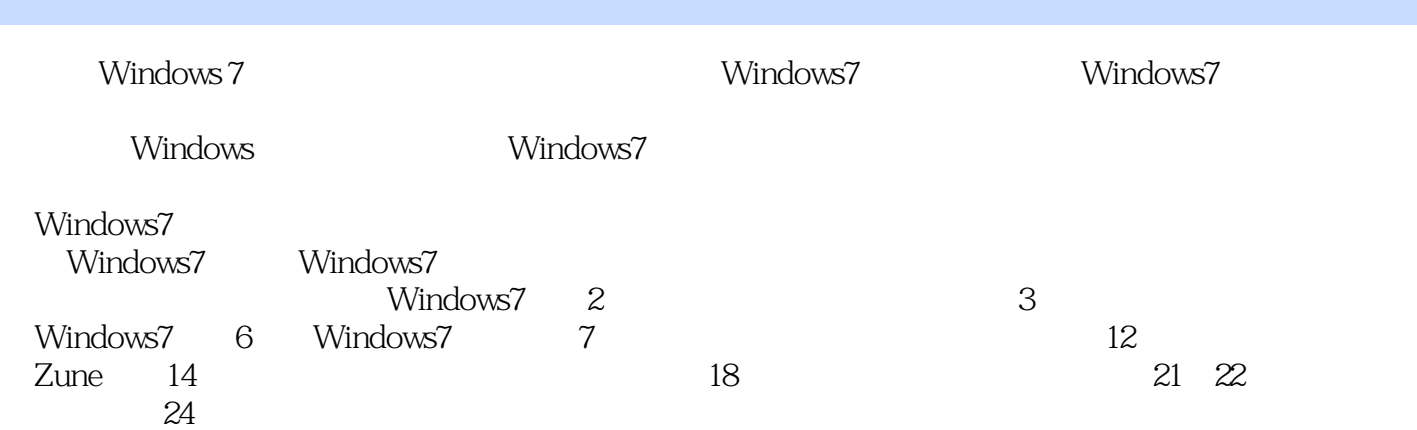

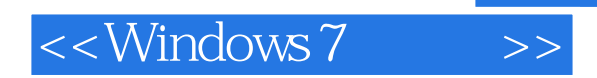

## , tushu007.com

Paul Thurrott (Fig. 2) Rafael Rivera 20<br>Paul Thurrott SuperSite for Windows WinSuperSite.com SuperSite for Windows Windows Rafael Rivera TeloS Within Windows With Windows.com with Windows.com with Windows.com

*Page 4*

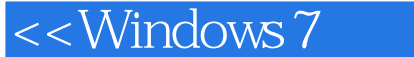

1 1 Windows 7 1.1 Windows XP Vista 1.2 Windows 7 1.3  $1.31 \quad 1 \quad 1.32 \quad 2 \quad 1.33 \quad 3$  $1.34 \t 4 \t 1.4 \t Windows71.41 \t 1.4.2$  $1.43$  OEM  $1.44$  Windows Any time Up grade1.5  $2$ Windows72.1 Windows72.2 2.2.1 2.2.2 2.3 Windows Anytime Upgrade2.4 Windows7 2.5 2.6 Mac Windows7.2.6.1 Boot Camp2.6.2 MAC Windows2.7 3 3.1 3.2 Windows7 3.2.1 Windows7 3.2.2 3.2.3 3.3 Windows7 3.3.1 3.3.2 3.3.3 X64 3.4 3.4.1 3.4.2 Windows PC XP Mode3.5 Windows7 4 Windows7  $4.1$  Windows7  $4.1$ , 1 Windows Classic4.1.2 Windows7Basic4.1.3 WindoWS7Standard4.1.4 Windows Aero4.2 Windows  $421$  Aero  $422$ <br> $433$   $433$ 4.3 Windows 7 4.31 " 4.3.2 4.3.3 4.3.4 4.3.4 4.3.4 4.3.4 4.3.4 4.3.4 4.3.4 4.3.4 4.3.4 4.3.4 4.3.4 4.3.4 4.3.4 4.3.4 4.3.4 4.3.4 4.3.4 4.3.4 4.3.4 4.3.4 4.3.4 4.3.4 4.3.4 4.3.4 4.3.4 4.3.4 4.3.4 4.3.4 4.3.4 4.3.4 4.3.4 4.3 Windows7 4.3.5 4.3.6 Windows 4.3.7 Windows 4.3.7 Windows 4.4 Windows Touch 4.5 1.1 5.1.1 5.1.1 5.1.1  $51.2$  Windows75.1.3  $51.4$   $52$   $52.1$   $52.2$  $5.3$   $5.31$   $5.32$   $5.4$ 6 Windows7 6.1 Windows7 6.1.1 " 6.1.2 decample. 1.3 Windows7 6.1.4 6.1.5 Windows7 6.2.1 6.2.1  $622$  6.2.3 Windows 7 6.2.4 6.2.5 6.2.6 Robert 10.3 to the contract to the Mindows of Windows 7.1 Windows77.2 Windows7 7.3 7.4 Windows Defender 7.5 Windows 7.6 Windows Update 7.7 IE8 7.7.1 InPrivate 7.7.2 Smart Screen 7.7.3 3 7.7.4 IE8 7.8 7.8 8 UAC8.1 8.1.1 8.1.2 8.2 8.2.1 UAC 8.2.2 Windows7 UAC 8.2.3 UAC 8.3 8.3.1 at 8.3.2 Windows Live 8.4 5 and 9.1 Windows A Section 8.4 and 9.1 Windows 回顾9.2 windows7的新网络功能9.3 网络位置9.4 网络和共享中心9.4.1 网络映射9.4.2 查看活动网络9.4.3 更  $9.44$   $9.45$   $9.46$   $9.47$   $9.5$  $9.6$   $9.61$   $9.621$   $9.63$   $9.7$ 10 Windows Home Server 10.1 Windows Home Server 10.2 Windows Home Server 10.3 windows Home Server10.4 10.4.1 10.4.2 10.4.3 10.4.4 10.4.5 10.5 Windows Home Server 10.5.1  $10.52$   $10.5.3$   $10.5.4$   $10.6$  $11$  11.1  $11.1$  11.1.1 WindowsMediaPlayer1211.1.2 Windows Media Player 11.1.3 Windows Media Playel  $11.1.4$  11.1.5  $11.1.6$ 11.2 CD 11.3 CD11.4 Windows 11.5 11.5.1 Windows Media Player 11.5.2 11.5.3 11.5.4 Windows Media Player 11.6 11.6 11.6 11.6 11.6 11.6 1 11.6.2 Xbox360 11.7 11.7 11.7.1 AmazonMP311.7.2  $11.8$   $12$   $121$  Windows XP Vista  $12.2$ 12.2.1 Windows7 12.2.2 12.2.3 12.2.4 12.2.5 ( ) 12.3 12.4 Windows Live 12.4.1 12.4.2 Windows Live 12.4.3  $1244$  12.45  $1245$ 

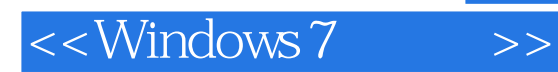

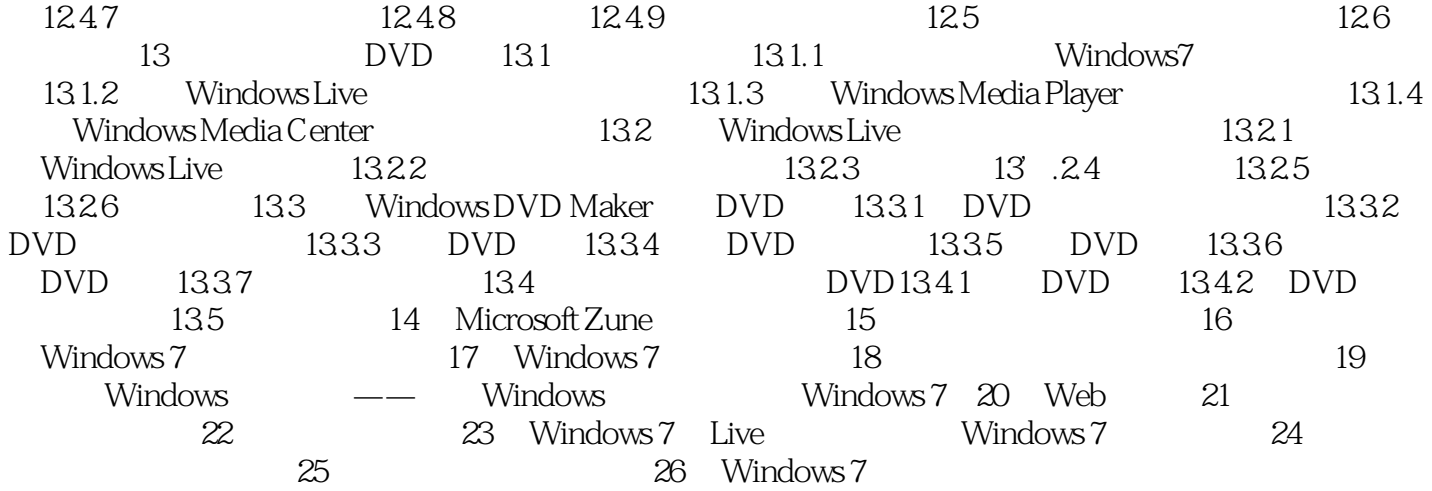

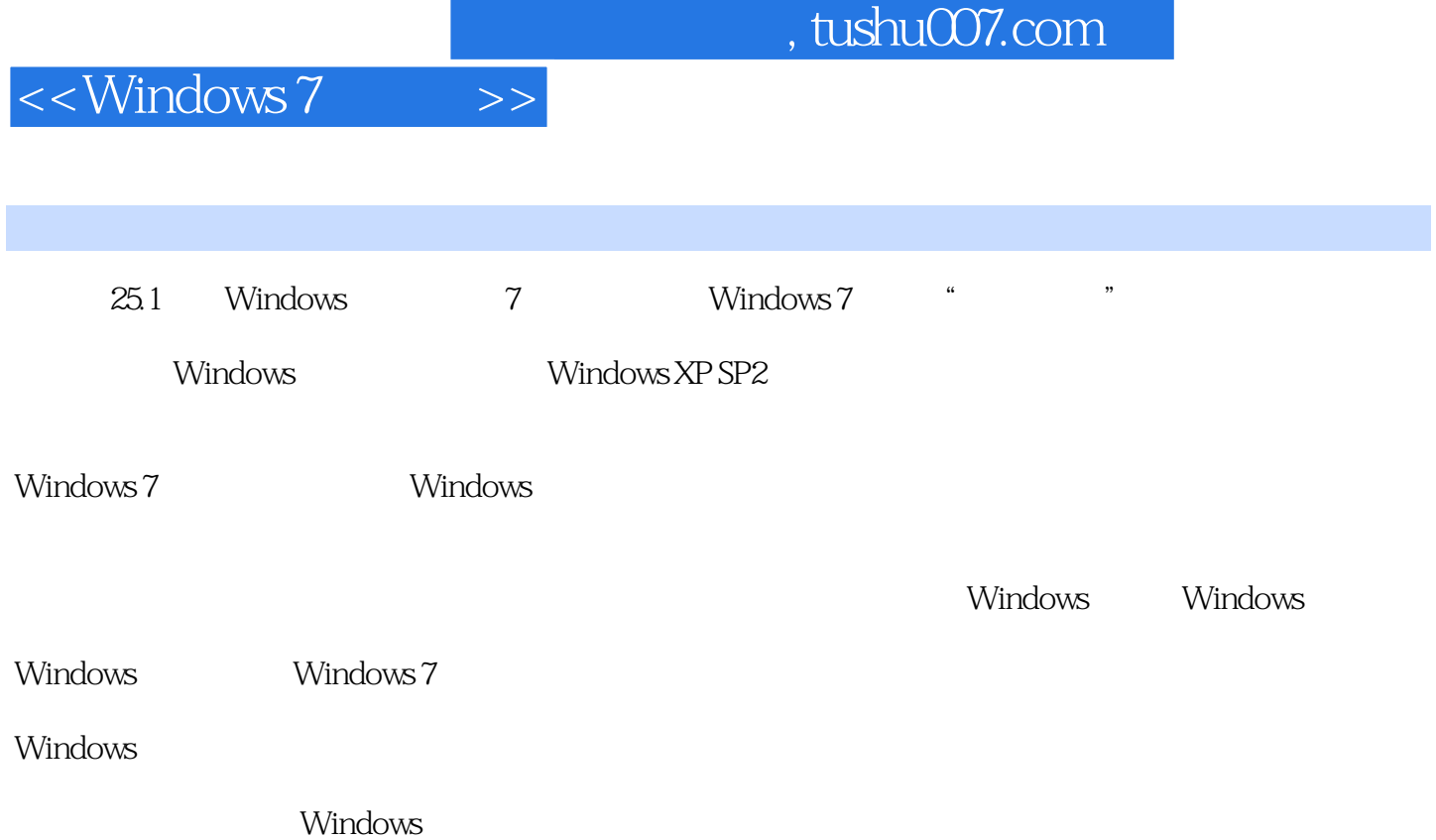

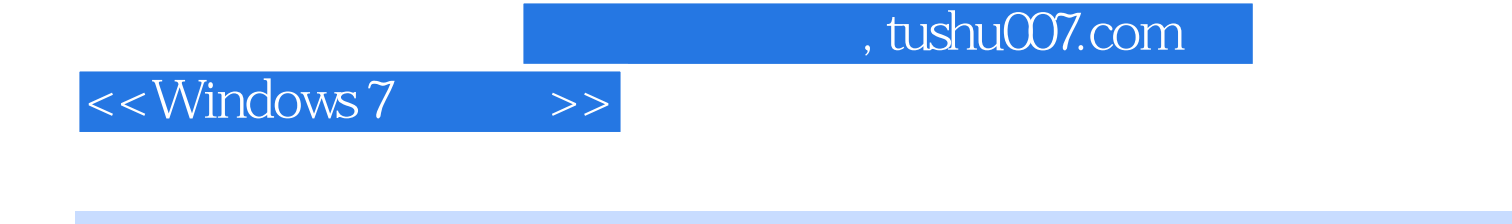

Windows 7 Microsoft Windows 7 Microsoft Windows 7 Windows7

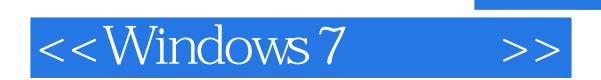

本站所提供下载的PDF图书仅提供预览和简介,请支持正版图书。

更多资源请访问:http://www.tushu007.com

, tushu007.com